## 定期預金依頼内容照会

過去に手続きを行った定期預金のご依頼内容の照会を行うことができます。 ※ パソコン用画面での操作のみのとなります(スマートフォンの場合もパソコン用画面で操作いただき ます)。

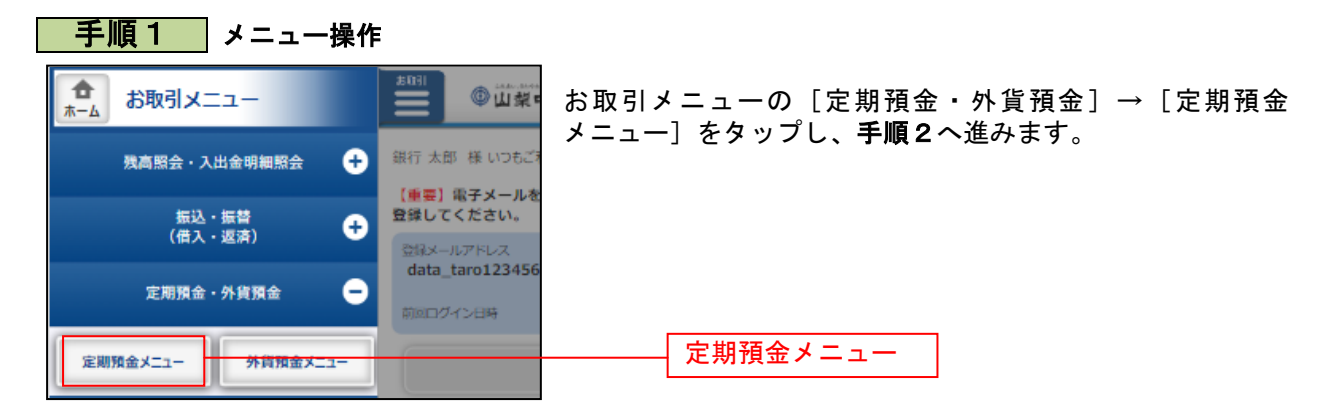

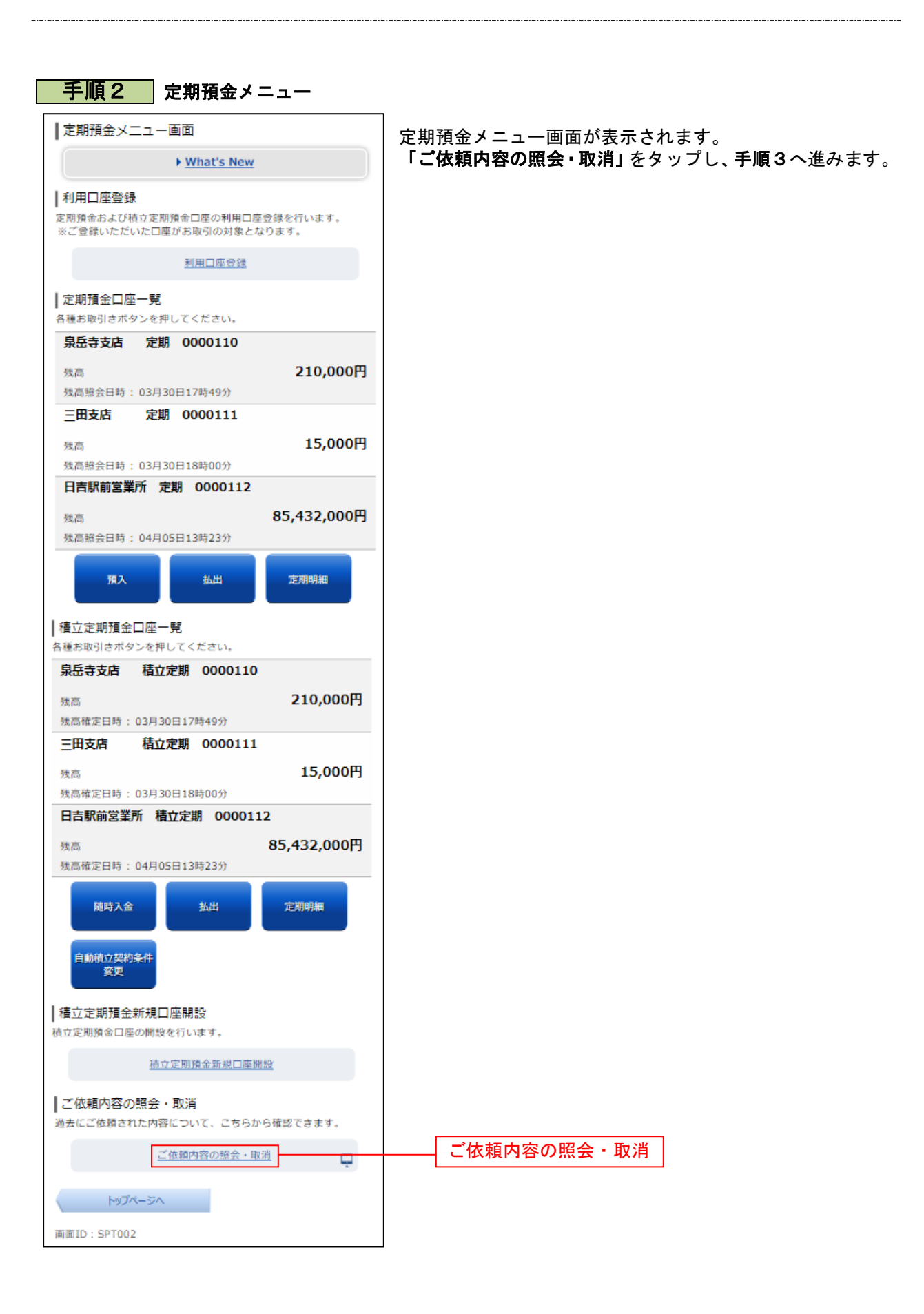

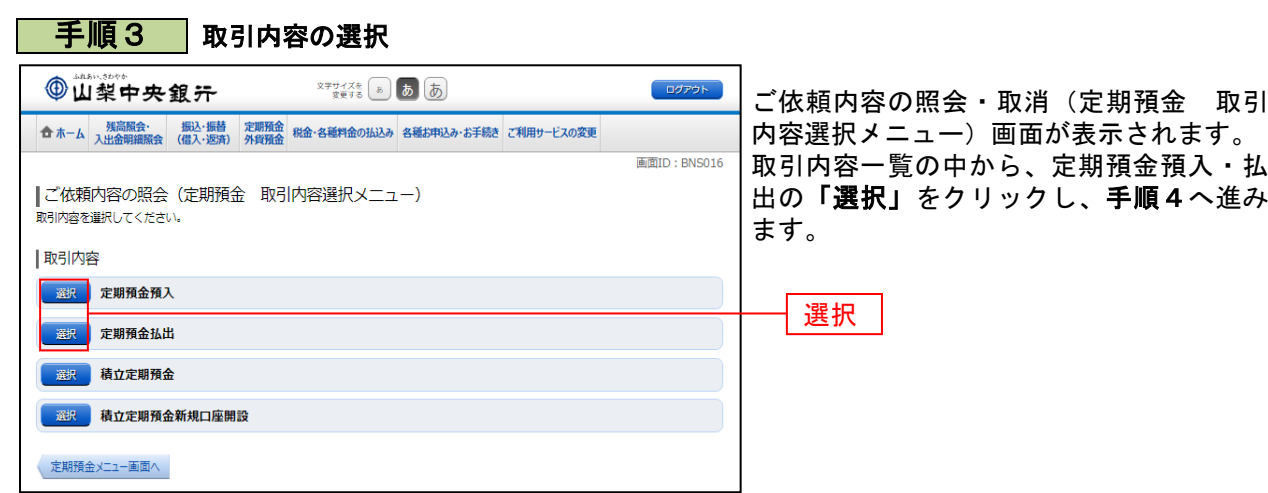

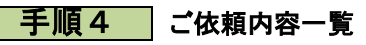

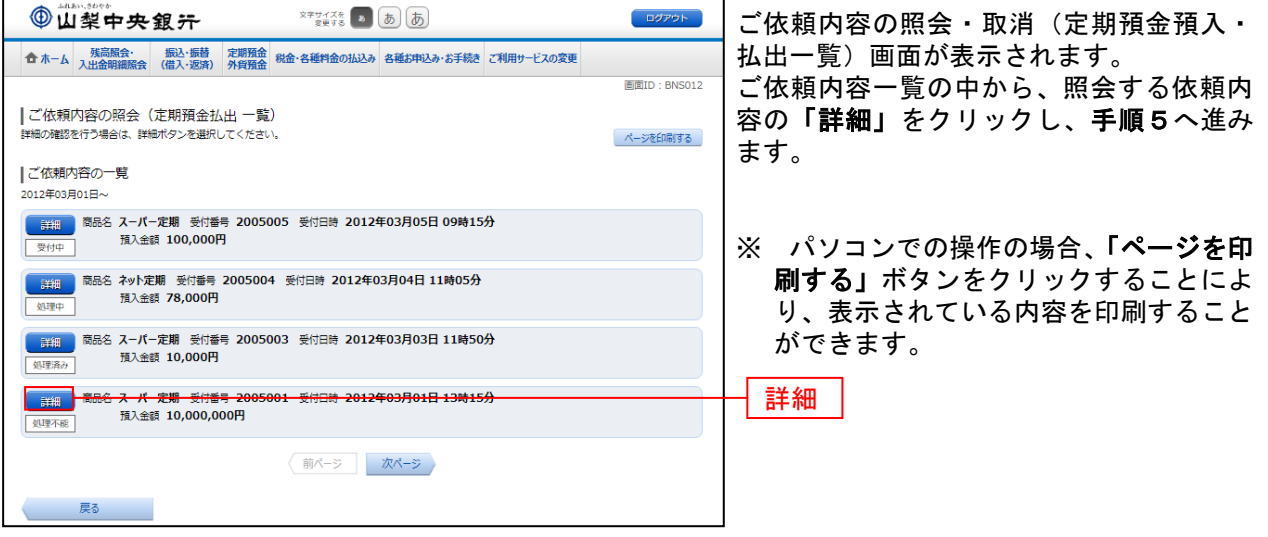

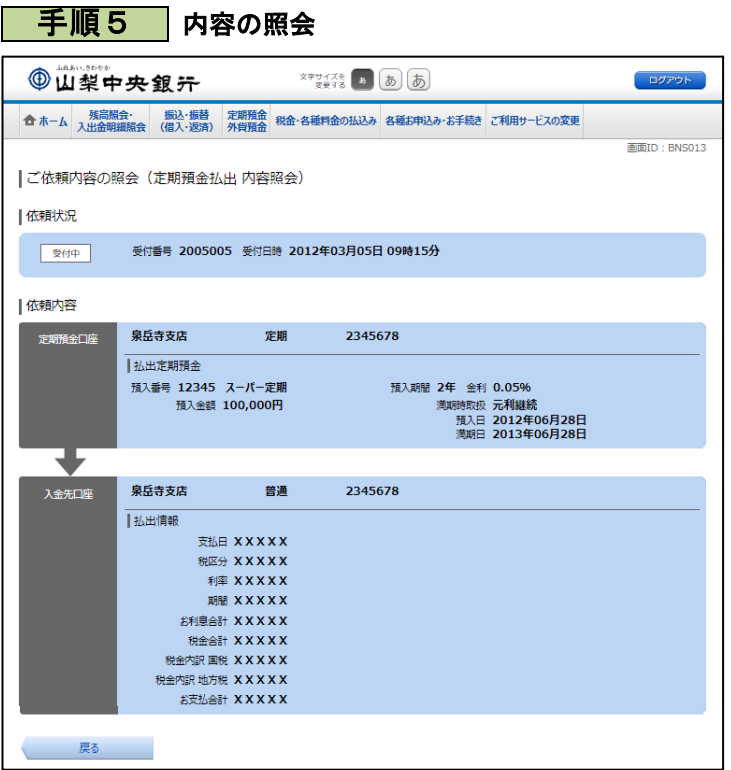

ご依頼内容の照会・取消(定期預金預入・ 払出 内容照会)画面が表示されますので、 依頼内容欄をご確認ください。